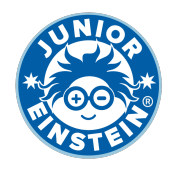

# **Verdubbel het getal tm 500 [2]**

#### **Oefening 1**

- 1.  $111 \rightarrow$
- 2.  $181 →$
- $3. 154 →$  <u>←</u>
- 4. 143 →
- 5.  $197 \rightarrow$
- 6.  $128 \rightarrow$
- 7.  $167 \rightarrow$
- 8.  $175 →$
- 9.  $132 \rightarrow$  <del>■</del>
- 10. 128 →

## **Oefening 2**

- 1.  $167 \rightarrow$
- 2.  $147 \rightarrow$
- $3.$  186 →  $\longrightarrow$
- 4.  $159 \rightarrow$
- 5.  $167 \rightarrow$
- 6.  $185 \rightarrow$
- 7.  $129 \rightarrow$
- 8.  $106 →$   $\frac{1}{20}$
- 9.  $151 →$
- 10. **141 → \_\_\_\_\_\_\_\_\_\_**

### **Oefening 3**

- 1.  $167 \rightarrow$
- $2.103 \rightarrow$
- 3.  $102 →$   $\frac{1}{20}$
- 4.  $150 \rightarrow$
- 5.  $199 \rightarrow$  <del>→</del>
- 6. **187 →**
- 7.  $135 \rightarrow$
- $8.$  190 →  $\longrightarrow$
- 9.  $163 →$   $\frac{163 →$
- $10.$  164 → <u>\_\_\_\_\_\_\_\_\_\_</u>

#### **Oefening 4**

- 1.  $189 \rightarrow$ 2. 183 →  $3.$  138 →  $\rightarrow$ 4.  $198 \rightarrow$ 5.  $175 \rightarrow$ 6.  $154 \rightarrow$  $7. \quad 171 \rightarrow$  $8.$  179 → <u>\_\_\_\_\_\_\_\_\_</u> 9.  $182 →$
- 10. 194 →

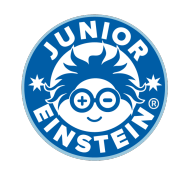

# **Antwoorden: Verdubbel het getal tm 500 [2]**

## **Oefening 1**

- 1. 111 → **222**
- 2. 181 → **362** 3. 154 → **308**
- 4. 143 → **286**
- 5. 197 → **394**
- 6. 128 → **256**
- 7. 167 → **334**
- 8. 175 → **350**
- 9. 132 → **264**
- 10. 128 → **256**

## **Oefening 2**

1. 167 → **334** 2. 147 → **294** 3. 186 → **372** 4. 159 → **318** 5. 167 → **334** 6. 185 → **370** 7. 129 → **258** 8. 106 → **212** 9. 151 → **302** 10. 141 → **282**

### **Oefening 3**

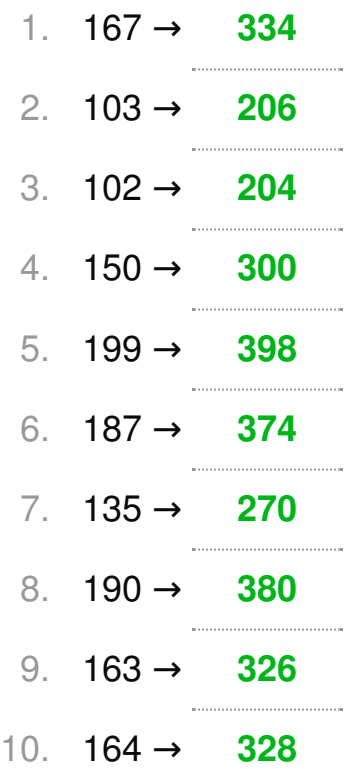

## **Oefening 4**

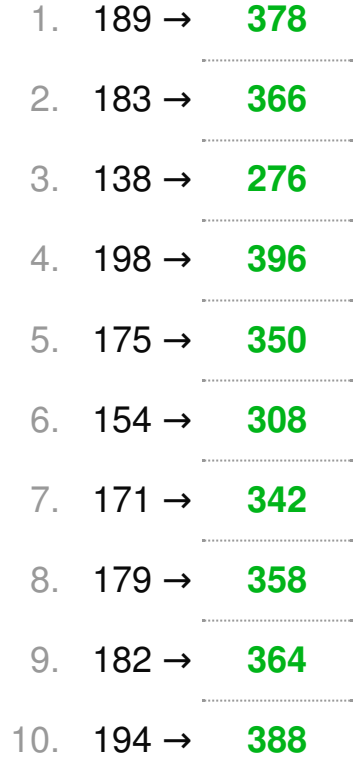